**Fidelizer Crack With Full Keygen (April-2022)**

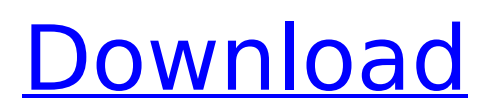

\* Improved multimedia operations \* Real time speed optimization \* Reduces system resource usage \* Super Audio Quality \* 100% portable \* No setup files or registry keys \* Light on system resources \* Real time speed optimization First off, in my own hardware, everything works perfectly without tweaking a bit. Now down to the specifics. Performance: Works perfectly without any tweaking at all, with the system default settings

### (same PC I have always used). It is extremely fast, real-time, even for high-end hardware. Not for older PCs with antiquated drivers. It has always worked as well as it does here on my beloved 4 year old PC. Next to that, I have upgraded to the Windows 8 x64 64 Bit build. Fixed: Stopped, disabled, removed the shortcuts to: Control Panel Regedit Services Indexing Services Windows Defender/Security Center Removed: Bios / Windows and everything, this includes the auto-installation of drivers.

## (Installed drivers should be somewhere buried in c:\windows\system32\drivers and

c:\windows\system32\drivers64 If you search for "hp.inf", you should find it. Just make sure you find only the 64 bit hp.inf. No need to grab the 32 bit one. (Many incorrect sources on the web tell you to do this) I left "Re altek RTL8188CUS linux v7.1.0. 0.tar.bz2" because that is what was found in the software folder. That is the entire of it. No need for a registry. No need for tons of tweaking (lots of

# people say this). I never saw it take more than 5 minutes to do it all. C:\Program Files\Fidelizer> I've since also

installed YaGan, and they have a huge forum and everything. YaGan has a really cool feature where you can tick off specific settings for performance that you don't want, then toggle them back on later. Basic: I haven't bothered using it much, because once you are using the "Professional" mode, you only have 2 settings. Convert 32 bit to 16 bit: Filetype: NONE Advanced: I'm using the

#### "Professional" mode,

**Fidelizer Crack + For PC**

When it comes to video editing, it is pretty easy to choose between the two biggest players: Windows Movie Maker or Adobe Premiere Pro CC. However, the reality is that these Adobe-based applications cannot compete with what Apple offers. Apple has been focusing on the world of video for a while now, thanks to the use of Final Cut Pro, Aperture and iMovie to make any video editing task a breeze. The

#### picture you see below is what you get when you install Apple's Final Cut Pro 8 program on a Windows computer. So, if you are looking for a solution that works better than the ones on the market, this is it. How to Install Final Cut Pro How to Install Aperture This is a slideshow presentation. To use the functionality, you need to activate Javascript in your browser. Final Cut Pro 8 Overview Apple's Final Cut Pro X is a video editing program released on January 15, 2011. The beta version of the program

### was released to registered developers on March 5, 2010. The Final Cut Pro 9 version was released in June 2011, and the Final Cut Pro X version was released in October 2011. Final Cut Pro X supports all the video formats available on Macs and is fully compatible with Final Cut Pro 7 and earlier editions. Final Cut Pro X is compatible with Apple's Final Cut Server but does not support the OS X Server. Final Cut Pro 8 is released in 2 editions, Final Cut Pro 8 and Final Cut Pro 8 Advanced. Final Cut Pro 8 Final

### Cut Pro 8 is a cross-platform application for editing video, audio, and graphics. The program uses an interface called the Editor, which allows for fast and smooth navigation through the program. Final Cut Pro 8 Advanced is a crossplatform and cross-device video editing application. It allows to edit, create, and combine live and previously recorded live video and audio. It allows to perform operations such as trimming, splitting, and merging video and audio sources. The program's interface uses XML

### technology. Final Cut Pro 8 Advanced supports multimedia content editing through Google Gears and Samsung Iron tools integration. Final Cut Pro 9 Final Cut Pro 9 is a cross-platform application for editing video, audio, and graphics. The program's interface uses the XML technology. For the first time, Final Cut Pro makes use of XML technology as its scripting language. This allows Final Cut Pro to use XML as a programming language to b7e8fdf5c8

Fidelizer is a tiny and portable piece of software that can improve the audio quality of your system. It is simple to use and does not apply permanent modifications to the PC. Since there is no setup pack available, you can drop the executable file anywhere on the hard drive and run it. Otherwise, it is possible to put Fidelizer on a USB flash drive or similar storage unit, in order to run it on other computers. What's more important is that Fidelizer does

### not work with the Windows Registry or leave files behind on the hard drive after removing it. The utility's interface is represented by a regular window with a well-organized layout. There aren't many configuration settings available, but the few ones are pretty powerful. Fidelizer offers three optimization modes, and each of them has its own ups and downs. The "Professional" mode improves the multimedia activity without significantly affecting the overall performance of your computer.

The "Audiophile" profile is specially designed to bring you a better audio quality, meaning that the memory allocated for system and network processes is significantly reduced, in order to assign a higher priority to audio players. The last optimization mode, "Extremist", comes with a few risk factors for the computer, as it shuts down all services to provide maximum resources to your audio experience. However, before resorting to one of these profiles, you may be interested in customizing the optimization

### mode when it comes to Fidelizer's core system and resource scheduler, processor core source assignment for multi-core optimizations, and advanced system or network process resource priority optimization. In addition, you can stop unneeded services and just leave the ones related to audio, as well as keep network features and user experiences. Applying all these settings is easily done, with the click of a button, but a system restart is in order. Fidelizer is light on the system resources and delivers

### good results in regard to the audio quality. We have not experienced any problems during our evaluation; the tool did not hang, crash or pop up error dialogs. Avid music fans are free to test Fidelizer for themselves, as long as they know what they are doing. Why the need for a utility like this, having heard a number of professionals say its not noticeable improvements? You won't get a definate answer for this. Its a matter of taste. Theoretically its better for certain stuff, but it can

#### negatively affect everything else. Its one or the other, and its

**What's New In?**

You should know this before you decide to use this application, as there are no customer reviews for the authors. Click here to download. Real-Time Resolution of Streaming Audio Playback Problems Streaming apps like SoundCloud often times render problems in new versions of OS and/or hardware, with the interface stuttering and being unusable, but still running

fine for streaming embedded music on other apps. The solution to these problems is to restore Windows to the original registry settings it had before the specific streaming app was started, so the app will always be launched in the desired and most stable environment. I have found this solution for most streaming apps, including SoundCloud, Audible, Spotify, etc. This is an easy process. Here are the steps to follow, and you will have the desired streaming apps restored back to their previous state: Step 1. On

### the Start Menu, head to the File Menu and select Run, and enter the following: C:\Windows\Syste m32\regedit.exe Step 2. In the registry editor, enter the following: HKEY\_CURRENT\_USER \Software\Microsoft\MediaPlayer \ Step 3. Click on the + button, and a Window will open at the bottom of the registry editor that will let you locate the folder in which the Streaming App is being stored, and what Program is writing to that folder. Step 4. Locate the specific streaming app you are having a problem with, and right click to bring up

the Registry Editor options. Step 5. Click on the Edit button, and then on the Find button. Step 6. Within the Find box, enter the name of the Streaming App you wish to reinstall, and then click the Find Next button. Step 7. In the Find Results window, click on the OK button to return to the previous window. Step 8. Look for the specific Streaming App you wish to reinstall, and click the Delete button, and then click the Yes button to confirm. Once you have done this, you will be able to start the Streaming App, and it should be

### in perfect working order. Real-Time Resolution of Streaming Audio Playback Problems Avatron TV i-Box - A Smart TV for TV Addicts This is a television set with a new concept, that lets you enjoy TV and Web programming like never before. With its 1 GHz processing speed, you can

**System Requirements For Fidelizer:**

### Minimum Specifications: OS: Windows 7/8/10 (32/64 bit) Processor: Intel i3, i5, i7 or AMD equivalent (both integrated and discrete GPU) Memory: 4GB RAM Graphics: OpenGL 2.0+ Rendering: DirectX 9.0c or OpenGL 4.3+ (optional) DirectX: Version 9.0c Supported DX: 10,

<https://sfinancialsolutions.com/assfxmaker-2019-crack-3264bit/> <https://efekt-metal.pl/witaj-swiecie/> <https://www.mymbbscollege.com/im-history-crack-activator-free-download-latest/> <https://unsk186.ru/easycalc-crack-download-32-64bit-latest-2022/> <http://jwmarine.org/mriconvert/> [https://mammothminerockshop.com/smartision-screencopy-crack-lifetime-activation-code-download](https://mammothminerockshop.com/smartision-screencopy-crack-lifetime-activation-code-download-x64-latest/)[x64-latest/](https://mammothminerockshop.com/smartision-screencopy-crack-lifetime-activation-code-download-x64-latest/) [http://thenexteverything.com/wp-content/uploads/2022/07/Job\\_Invoice\\_Template.pdf](http://thenexteverything.com/wp-content/uploads/2022/07/Job_Invoice_Template.pdf) [https://gsmile.app/upload/files/2022/07/QMam5R6euKjaBR1bhP9n\\_04\\_0e64265ccd3e12e46371c7e3](https://gsmile.app/upload/files/2022/07/QMam5R6euKjaBR1bhP9n_04_0e64265ccd3e12e46371c7e3536b6f4b_file.pdf) 536b6f4b file.pdf <https://deeprooted.life/wp-content/uploads/2022/07/talxile.pdf> <https://gobigup.com/add-audio-to-video-software-free-registration-code-april-2022/> <https://www.voyavel.it/mfold-interface-crack-registration-code-2022/> [https://wakelet.com/wake/KGlDKKYgJLtRTiWKnYzD](https://wakelet.com/wake/KGlDKKYgJLtRTiWKnYzD-)<https://instafede.com/memo-password-with-key-download-final-2022/> <http://prolekun.yolasite.com/resources/Advanced-Office-Recovery-Crack-MacWin-Latest.pdf> <https://konnektion.com/advert/fortnight-b-remover-crack-incl-product-key-free-mac-win-final-2022/>

<http://bitcointrading.se/?p=7601> <http://carlamormon.com/?p=9394> <https://thebestmale.com/basic-gear-design-crack-free-download/> [https://maisonchaudiere.com/advert/logforegroundwindow-crack-keygen-full-version-download](https://maisonchaudiere.com/advert/logforegroundwindow-crack-keygen-full-version-download-latest/)[latest/](https://maisonchaudiere.com/advert/logforegroundwindow-crack-keygen-full-version-download-latest/) [https://www.didochat.com/upload/files/2022/07/WIJ8oNlaodD1UNfaqZ5P\\_04\\_4a613a347a5577b5e3df](https://www.didochat.com/upload/files/2022/07/WIJ8oNlaodD1UNfaqZ5P_04_4a613a347a5577b5e3df4ff0063e851d_file.pdf) 4ff0063e851d file.pdf